*HR Office use only*

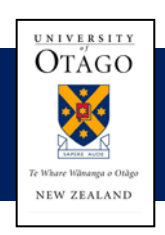

## **Human Resources Division**

## CASPER Access Request Form

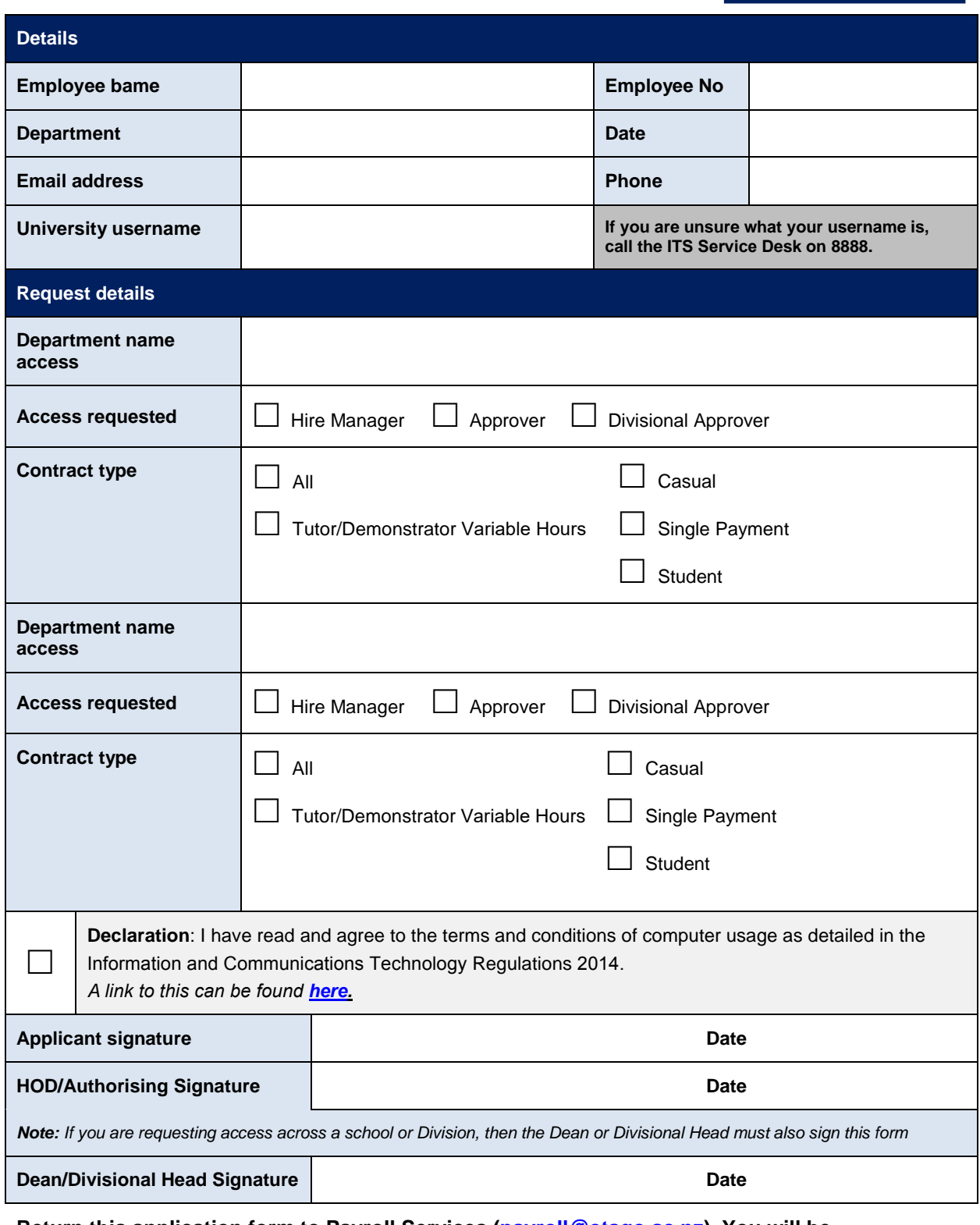

**Return this application form to Payroll Services [\(payroll@otago.ac.nz\)](mailto:payroll@otago.ac.nz). You will be contacted by email when your access has been set up.**

## **Payroll Office Use**:

Casper Admin Ascender Hiring Manager ■Add User Conditions - Casper □Email Sent